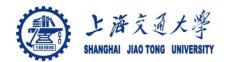

## **Course organization**

- Course introduction (Week 1)
  - Code editor: Emacs
- Part I: Introduction to C programming language (Week 1 12)
  - Chapter 1: Overall Introduction (Week 1-4)
    - C
    - Unix/Linux
  - Chapter 2: Types, operators and expressions (Week 5)
  - Chapter 3: Control flow (Week 6)
  - Chapter 4: Functions and program structure (Week 7-8)
  - Chapter 5: Pointers and arrays (Week 9)
  - Chapter 6: Structures (Week 10)
  - Chapter 7: Input and Output (Week 11)
- Part II: Skills others than programming languages (Week 12- 14)
  - Debugging tools (Week 12-13)
  - Keeping projects documented and manageable (Week 14)
  - Source code managing (Week 14)
- Part III: Reports from the battle field (student forum) (Week 15 16)

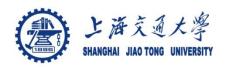

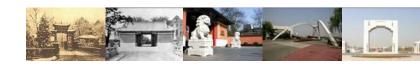

# Brief Introduction to the C Programming Language

Chaochun Wei Shanghai Jiao Tong University Spring 2014

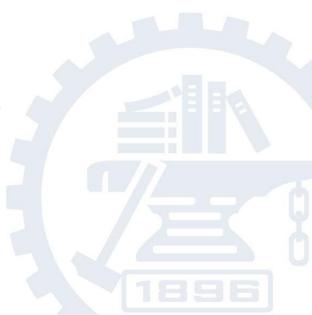

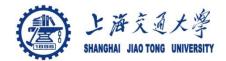

#### Introduction

- The C programming language was designed by Dennis Ritchie at Bell Laboratories in the early 1970s
- Influenced by
  - ALGOL 60 (1960),
  - CPL (Cambridge, 1963),
  - BCPL (Martin Richard, 1967),
  - B (Ken Thompson, 1970)
- Traditionally used for systems programming, though this may be changing in favor of C++
- Traditional C:
  - The C Programming Language, by Brian Kernighan and Dennis Ritchie, 2<sup>nd</sup> Edition, Prentice Hall
  - Referred to as K&R

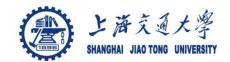

#### Standard C

- Standardized in 1989 by ANSI (American National Standards Institute) known as ANSI C
- International standard (ISO) in 1990 which was adopted by ANSI and is known as C89
- As part of the normal evolution process the standard was updated in 1995 (C95) and 1999 (C99)
- C++ and C
  - C++ extends C to include support for Object Oriented Programming and other features that facilitate large software development projects
  - C is not strictly a subset of C++, but it is possible to write "Clean
     C" that conforms to both the C++ and C standards.

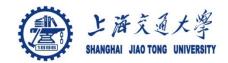

## **Course organization**

- Course introduction (Week 1)
  - Code editor: Emacs
- Part I: Introduction to C programming language (Week 1 12)
  - Chapter 1: Overall Introduction (Week 1-4)
    - C
    - Unix/Linux
  - Chapter 2: Types, operators and expressions (Week 5)
  - Chapter 3: Control flow (Week 6)
  - Chapter 4: Functions and program structure (Week 7-8)
  - Chapter 5: Pointers and arrays (Week 9)
  - Chapter 6: Structures (Week 10)
  - Chapter 7: Input and Output (Week 11)
- Part II: Skills others than programming languages (Week 12- 14)
  - Debugging tools (Week 12-13)
  - Keeping projects documented and manageable (Week 14)
  - Source code managing (Week 14)
- Part III: Reports from the battle field (student forum) (Week 15 16)

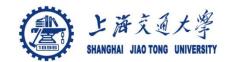

#### **Elements of a C Program**

- A C development environment includes
  - System libraries and headers: a set of standard libraries and their header files. For example see /usr/include and glibc.
  - Application Source: application source and header files
  - Compiler: converts source to object code for a specific platform
  - Linker: resolves external references and produces the executable module
- User program structure
  - there must be one main function where execution begins when the program is run. This function is called main

```
• int main (void) { ... },
```

- int main (int argc, char \*argv[]) { ... }
- UNIX Systems have a 3<sup>rd</sup> way to define main(), though it is not POSIX.1 compliant

```
int main (int argc, char *argv[], char *envp[])
```

additional local and external functions and variables

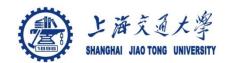

## A Simple C Program

- © Create example file: try.c
- Compile using gcc: qcc -o try try.c
- The standard C library libc is included automatically
- Execute program
  ./try
- Note, I always specify an absolute path
- Normal termination:

```
void exit(int status);
```

- calls functions registered with atexit()
- flush output streams
- close all open streams
- return status value and control to host environment

```
/* you generally want to
  * include stdio.h and
  * stdlib.h
  * */
#include <stdio.h>
#include <stdlib.h>

int main (void)
{
    printf("Hello World\n");
    exit(0);
}
```

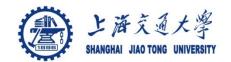

#### **Source and Header files**

- Just as in C++, place related code within the same module (i.e. file).
- Header files (\* . h) export interface definitions
  - function prototypes, data types, macros, inline functions and other common declarations
- Do not place source code (i.e. definitions) in the header file with a few exceptions.
  - inline'd code
  - class definitions
  - const definitions
- © C preprocessor (cpp) is used to insert common definitions into source files
- There are other cool things you can do with the preprocessor

#### /usr/include/stdio.h

```
/* comments */
#ifndef _STDIO_H
#define _STDIO_H
... definitions and protoypes
#endif
```

#### /usr/include/stdlib.h

```
/* prevents including file
  * contents multiple
  * times */
#ifndef _STDLIB_H
#define _STDLIB_H
... definitions and protoypes
#endif
```

#include directs the preprocessor to "include" the contents of the file at this point in the source file.
#define directs preprocessor to define macros.

#### example.c

```
/* this is a C-style comment
 * You generally want to palce
 * all file includes at start of file
#include <stdio.h>
#include <stdlib.h>
int
main (int argc, char **argv)
  // this is a C++-style comment
  // printf prototype in stdio.h
 printf("Hello, Prog name = %s\n'',
            argv[0]);
 exit(0);
```

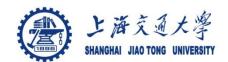

# **Passing Command Line Arguments**

- When you execute a program you can include arguments on the command line.
- The run time environment will create an argument vector.
  - argv is the argument vector
  - argc is the number of arguments
- Argument vector is an array of pointers to strings.
- a string is an array of characters terminated by a binary 0 (NULL or '\0').
- \* argv[0] is always the program name, so argc is at least 1.

./try -g 2 fred

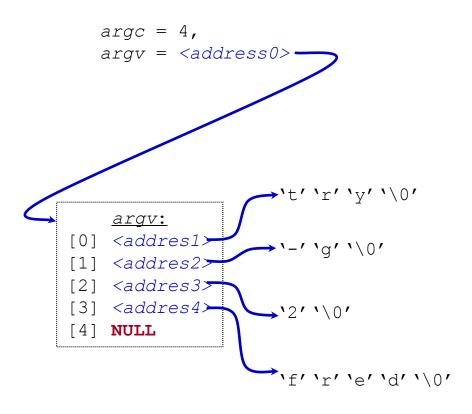

# C Standard Header Files you may want to use

#### Standard Headers you should know about:

- stdio.h file and console (also a file) IO: perror, printf, open, close, read, write, scanf, etc.
- stdlib.h common utility functions: malloc, calloc, strtol, atoi, etc
- string.h string and byte manipulation: strlen, strcpy, strcat, memcpy, memset, etc.
- ctype.h character types: isalnum, isprint, isupport, tolower, etc.
- errno.h defines errno used for reporting system errors
- math.h math functions: ceil, exp, floor, sqrt, etc.
- signal.h signal handling facility: raise, signal, etc
- stdint.h standard integer: intN\_t, uintN\_t, etc
- time.h time related facility: asctime, clock, time t, etc.

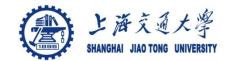

## The Preprocessor

- The C preprocessor permits you to define simple macros that are evaluated and expanded prior to compilation.
- Commands begin with a '#'. Abbreviated list:
  - #define : defines a macro
  - #undef: removes a macro definition
  - #include: insert text from file
  - #if: conditional based on value of expression
  - #ifdef: conditional based on whether macro defined
  - #ifndef: conditional based on whether macro is not defined
  - #else: alternative
  - #elif : conditional alternative
  - defined(): preprocessor function: 1 if name defined, else 0
     #if defined( NetBSD )

## **Preprocessor: Macros**

- Using macros as functions, exercise caution:
  - flawed example: #define mymult(a,b) a\*b
    - Source: k = mymult(i-1, j+5);
    - Post preprocessing: k = i 1 \* j + 5;
  - better: #define mymult(a,b) (a) \* (b)
    - Source: k = mymult(i-1, j+5);
    - Post preprocessing: k = (i 1)\*(j + 5);
- Be careful of side effects, for example what if we did the following
  - Macro: #define mysq(a) (a) \* (a)
  - flawed usage:
    - Source: k = mysq(i++)
    - Post preprocessing: k = (i++)\*(i++)
- Alternative is to use inline'ed functions
  - inline int mysq(int a) {return a\*a};
  - mysq(i++) works as expected in this case.

# **Preprocessor: Conditional Compilation**

- Its generally better to use inline'ed functions
- Typically you will use the preprocessor to define constants, perform conditional code inclusion, include header files or to create shortcuts

```
# #define DEFAULT_SAMPLES 100
# #ifdef __linux
    static inline int64_t
        gettime(void) {...}
# #elif defined(sun)
    static inline int64_t
        gettime(void) {return (int64_t)gethrtime()}
# #else
    static inline int64_t
        gettime(void) {... gettimeofday()...}
```

#endif

# **Another Simple C Program**

```
int main (int argc, char **argv) {
  int i;
  printf("There are %d arguments\n", argc);
  for (i = 0; i < argc; i++)
    printf("Arg %d = %s\n", i, argv[i]);
  return 0;
}</pre>
```

- Notice that the syntax is similar to Java
- •What's new in the above simple program?
  - of course you will have to learn the new interfaces and utility functions defined by the C standard and UNIX
  - Pointers will give you the most trouble

# **Arrays and Pointers**

A variable declared as an array represents a contiguous region of memory in which the array elements are stored.

```
int x[5]; // an array of 5 4-byte ints.
```

All arrays begin with an index of 0

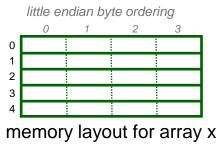

- An array identifier is equivalent to a pointer that references the first element of the array
  - int x[5], \*ptr;
    ptr = &x[0] is equivalent to ptr = x;
- Pointer arithmetic and arrays:
  - int x[5];
     x[2] is the same as \*(x + 2), the compiler will assume you mean 2 objects beyond element x.

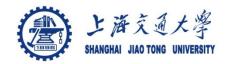

#### **Pointers**

- For any type T, you may form a pointer type to T.
  - Pointers may reference a function or an object.
  - The value of a pointer is the address of the corresponding object or function
  - Examples: int \*i; char \*x; int (\*myfunc)();
- Pointer operators: \* dereferences a pointer, & creates a pointer (reference to)

```
int i = 3; int *j = &i;
*j = 4; printf("i = %d\n", i); // prints i = 4
int myfunc (int arg);
int (*fptr)(int) = myfunc;
i = fptr(4); // same as calling myfunc(4);
```

- Generic pointers:
  - Traditional C used (char \*)
  - Standard C uses (void \*) these can not be dereferenced or used in pointer arithmetic. So they help to reduce programming errors
- Null pointers: use NULL or 0. It is a good idea to always initialize pointers to NULL.

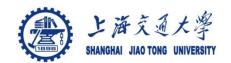

# Pointers in C (and C++)

```
Step 1:
int main (int argc, argv) {
  int x = 4;
  int *y = &x;
  int *z[4] = {NULL, NULL, NULL, NULL};
  int a[4] = {1, 2, 3, 4};
...
```

Note: The compiler converts z[1] or \*(z+1) to
 Value at address (Address of z + sizeof(int));
In C you would write the byte address as:
 (char \*) z + sizeof(int);
or letting the compiler do the work for you
 (int \*) z + 1;

|                  | Program Memory | Address |
|------------------|----------------|---------|
|                  |                |         |
|                  |                |         |
| $\boldsymbol{x}$ | 4              | 0x3dc   |
| y                | 0x3dc          | 0x3d8   |
|                  | NA             | 0x3d4   |
|                  | NA             | 0x3d0   |
| <i>z[3]</i>      | 0              | 0x3cc   |
| <i>z</i> [2]     | 0              | 0x3c8   |
| z[1]             | 0              | 0x3c4   |
| <i>z[0]</i>      | 0              | 0x3c0   |
| a[3]             | 4              | 0x3bc   |
| <i>a</i> [2]     | 3              | 0x3b8   |
| a[1]             | 2              | 0x3b4   |
| a[0]             | 1              | 0x3b0   |
|                  |                |         |
|                  |                |         |
|                  |                |         |

Program Mamory Address

# **Basic Types and Operators**

- Basic data types
  - Types: char, int, float and double
  - Qualifiers: short, long, unsigned, signed, const
- Constant: 0x1234, 12, "Some string"
- Enumeration:
  - Names in different enumerations must be distinct.
  - enum WeekDay\_t {Mon, Tue, Wed, Thur, Fri};
    enum WeekendDay t {Sat = 0, Sun = 4};
- Arithmetic: +, -, \*, /, %
  - prefix ++i or --i; increment/decrement before value is used
  - postfix i++, i--; increment/decrement after value is used
- Relational and logical: <, >, <=, >=, ==, !=, &&, ||
- Bitwise: &, |, ^ (xor), <<, >>, ~(ones complement)

#### **Structs and Unions**

#### structures

- struct MyPoint {int x, int y};
- typedef struct MyPoint MyPoint t;
- MyPoint t point, \*ptr;
- point.x = 0; point.y = 10;
- ptr = &point; ptr->x = 12; ptr->y = 40;

#### unions

- union MyUnion {int x; MyPoint\_t pt; struct
  {int 3; char c[4]} S;};
- union MyUnion x;
- Can only use one of the elements. Memory will be allocated for the largest element

#### **Conditional Statements (if/else)**

```
if (a < 10)
  printf("a is less than 10\n");
else if (a == 10)
  printf("a is 10\n");
else
  printf("a is greater than 10\n");</pre>
```

If you have compound statements then use brackets (blocks)

```
• if (a < 4 && b > 10) {
    c = a * b; b = 0;
    printf("a = %d, a\'s address = 0x%08x\n", a, &a);
} else {
    c = a + b; b = a;
}
```

These two statements are equivalent:

```
if (a) x = 3; else if (b) x = 2; else x = 0;
if (a) x = 3; else {if (b) x = 2; else x = 0;}
```

Is this correct?

```
• if (a) x = 3; else if (b) x = 2; else (z) x = 0; else x = -2;
```

## **Conditional Statements (switch)**

```
int c = 10;
switch (C) {
  case 0:
    printf("c is 0\n");
    break;
  default:
    printf("Unknown value of c\n");
    break;
```

- What if we leave the break statement out?
- Do we need the final break statement on the default case?

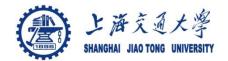

#### Loops

```
for (i = 0; i < MAXVALUE; i++) {
      dowork();
    }
while (c != 12) {
      dowork();
    }
do {
      dowork();
    } while (c < 12);</pre>
```

- flow control
  - break exit innermost loop
  - continue perform next iteration of loop
- Note, all these forms permit one statement to be executed. By enclosing in brackets we create a block of statements.

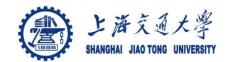

## Acknowledgement

The majority contents of this ppt is from Dr. Fred Kuhns from Applied Research Laboratory, Department of Computer Science and Engineering, Washington University in St. Louis